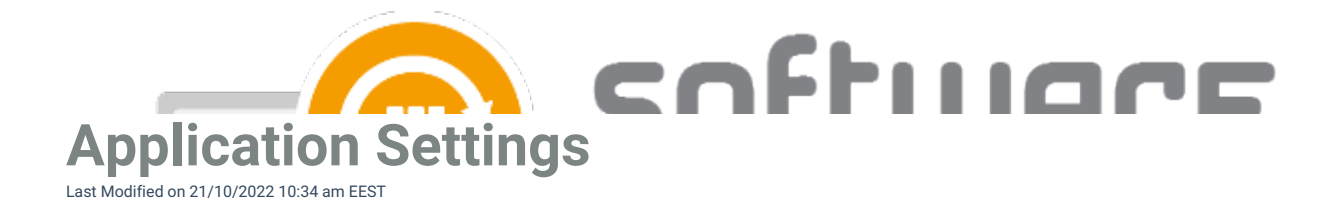

## **Software Center**

- **Application category** Allows you to select application category to application from Configuration Manager
- **Application Description in software center** With this option you can add an description visible in software center
- **Application Name** With this option you can configure the application naming scheme visible in software center
- **Application help documentation in software center** Configure URL or network path to allow users to find more information of the application

## **Content locations**

- **MECM root folder for packages** Name of the folder that appears in the MECM console in Applications section. All the imported 3rd party packages will be placed into it
- **Distribution point group** Target distribution point group for application media distribution

## **Supersedence**

- **Superseding** can be set to **all previous versions, all active previous versions, only previous versions** or **none**. Default setting **all active previous version** will supersede only previous versions that are active in **MFCM**
- **Supersede version exclude** If you don't want to supersede a specific application version, you can set the specific version. You can also use regular expressions to match multiple versions
- **Uninstall superseded** Set this to **true** to uninstall superseded application versions before the installation, but we recommend leaving this to **false**. CSM applications can update previous versions without the uninstall option. Automatic task sequence update feature will not work if you set this to **true**

## **Cleanup**

- **Clean previous version** Configure how CSM should cleanup previous applications. You have 5 options:
	- Never
	- Remove deployments, supersedences and retire when latest available.
	- Remove deployments, supersedences and retire when latest required. (Default)
	- Remove deployments, supersedences when latest available.
	- Remove deployments, supersedences when latest required.
- **Retired cleanup** Configure whether or not CSM should remove old application version from Configuration Manager and files from content location. Can be set to **Do nothing** (Default) or **Remove retired applications and media**.

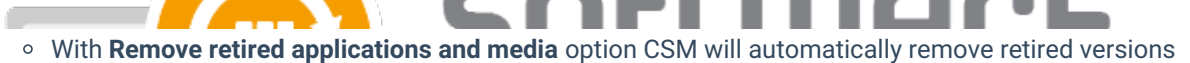

of the application from MECM and installation files from server.

- Cleanup will remove only CSM created applications
- **Retired cleanup setting is available in 1.0.5085 and later**
- **Revision cleanup** Configure whether or not CSM should remove unnecessary application revisions before

deploying the application. Set to **True** (default) or **False**

**Revision cleanup setting is available in 1.0.5085 and later**

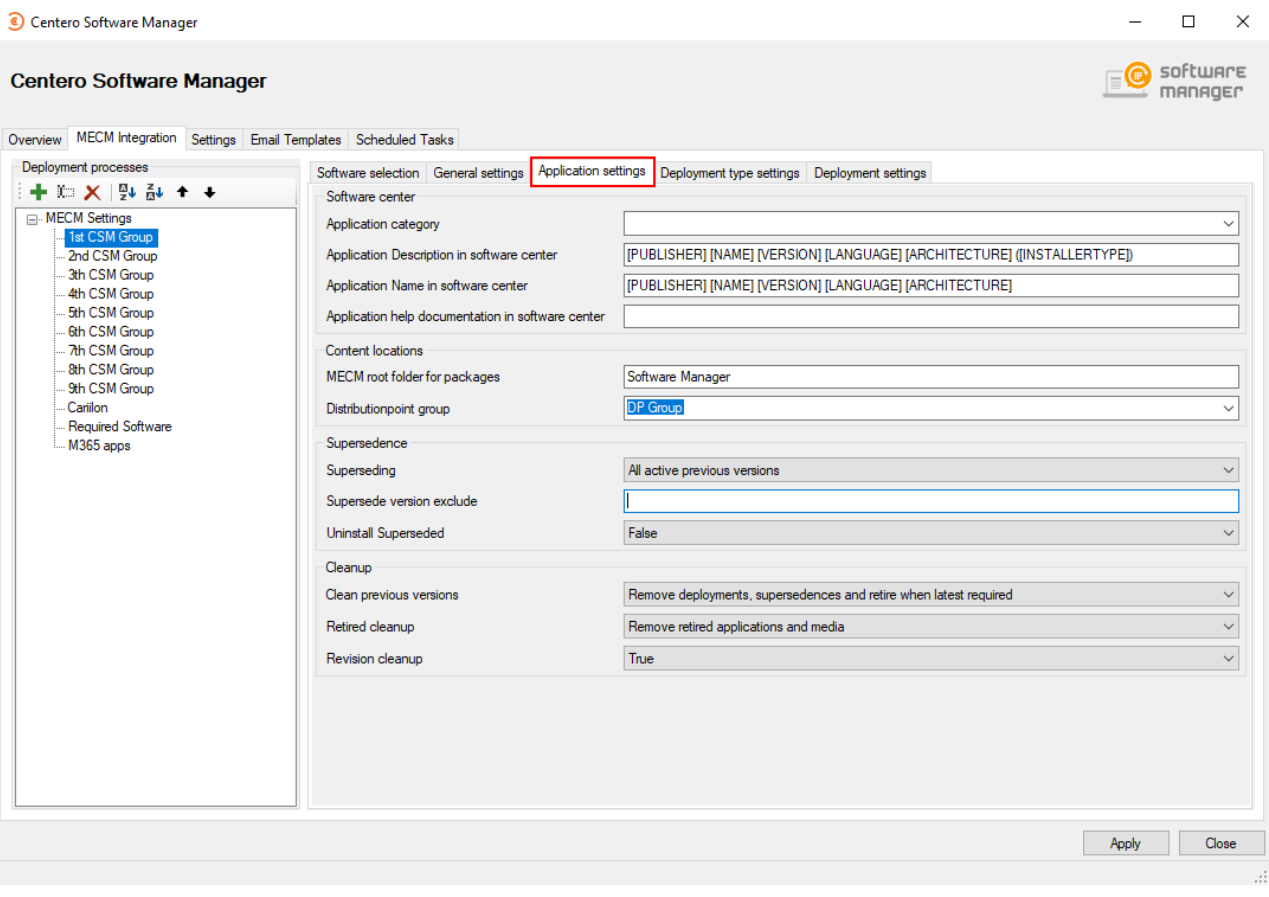